# **Distribution EOLE - Tâche #33032**

Scénario # 32785 (Terminé (Sprint)): Scribe 2.81 & LEMONLDAP : Sur etb1 avec Lemonldap, EOP et roundcube ne sont pas accessibles

## **test**

25/08/2021 15:51 - Ludwig Seys

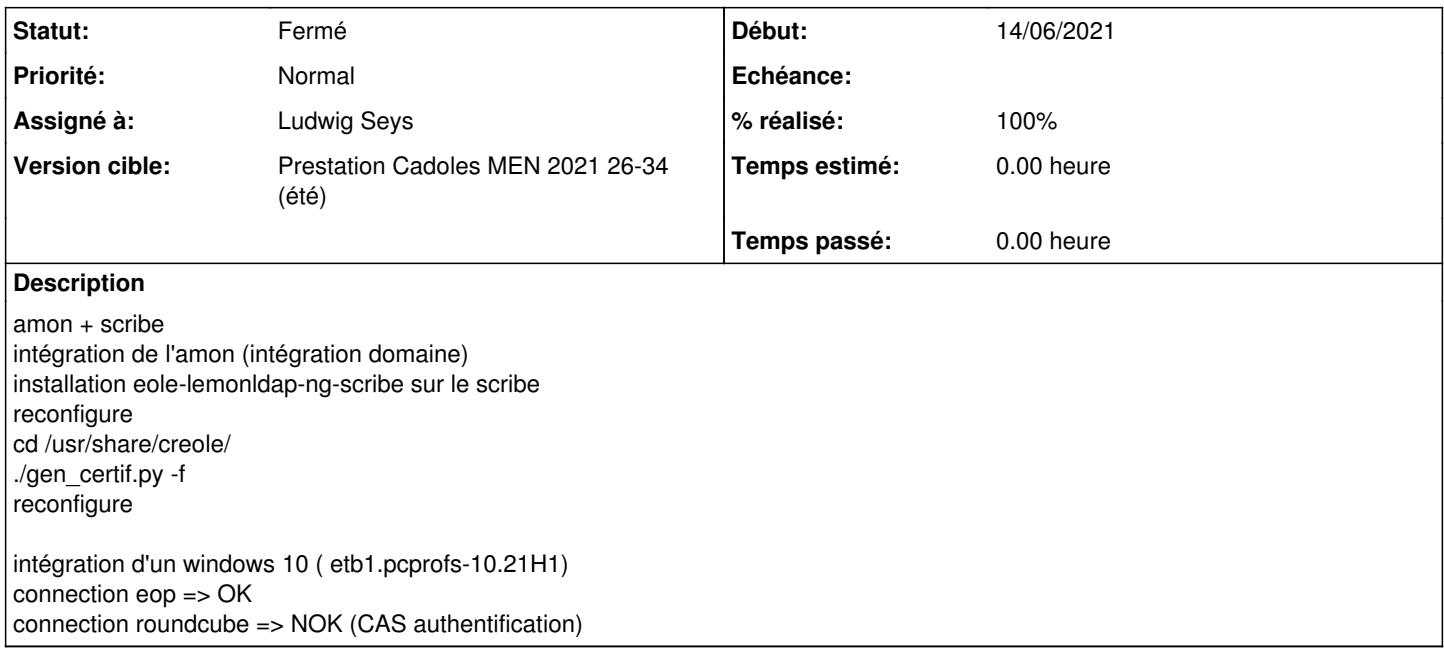

## **Historique**

## **#1 - 25/08/2021 15:51 - Ludwig Seys**

*- Statut changé de Nouveau à À valider*

### **#2 - 26/08/2021 12:10 - Ludwig Seys**

*- Statut changé de À valider à Résolu*

#### **#3 - 27/08/2021 09:34 - Emmanuel GARETTE**

*- % réalisé changé de 0 à 100*

#### **#4 - 01/09/2021 11:01 - Laurent Flori**

Mise en place de l'infrastructure: amon 2.8.1 scribe 2.8.1 intégration de l'amon (intégration domaine) installation eole-lemonldap-ng-scribe sur le scribe CreoleSet activerLemon oui && CreoleGet activerLemon reconfigure cd /usr/share/creole/ ./gen\_certif.py -f reconfigure Intégration d'une machine W10 au domaine scribe

#### Accès roundcube et eop

<https://scribe.dompedago.etb1.lan/roundcube>=> NOK (erreur: IMAP login failed) <https://scribe.dompedago.etb1.lan/eoleapps/eop>=> NOK (erreur de redirection)

<https://scribe.etb1.ac-test.fr/roundcube>=> OK<br>https://scribe.etb1.ac-test.fr/eoleapps/eop => NOK (erreur de redirection) https://scribe.etb1.ac-test.fr/eoleapps/eop

## **#5 - 01/09/2021 11:01 - Laurent Flori**

*- Statut changé de Résolu à Nouveau*

## **#6 - 01/09/2021 17:14 - Emmanuel GARETTE**

*- Statut changé de Nouveau à Résolu*

En fait Scribe fonctionne si on modifie les dictionnaires pour gérer la configuration de lemonldap en utilisant web url au lieu de nom\_domaine\_machine.

Le problème est signalé au pôle depuis juillet et ce n'est pas le périmètre de cette demande.

A la main vous pouvez modifier /etc/courier/authprog.conf et mettre :

define('ROUNDCUBE\_APP','https://scribe.dompedago.etb1.lan/roundcube/?\_action=pgtcallback');

Sans changement sur lemonldap-scribe, je ne vois pas comment configurer correctement lemonldap.

## **#7 - 20/09/2021 11:54 - Joël Cuissinat**

*- Statut changé de Résolu à Fermé*

*- Restant à faire (heures) mis à 0.0*